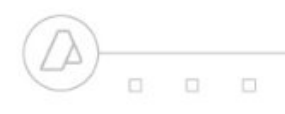

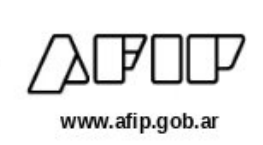

## **WSBFE – Guia adicional para el Programador**

## **Manejo de errores, campos <Resultado> y <Obs>:**

Más allá de los errores devueltos en BFEErr->ErrCode y BFEErr->ErrMsg y descriptos en "WSBFE-ManualParaElDesarrollador.pdf", es importante entender el modo en que WSBFE devuelve los errores más comunes de negocio.

Para ayudar a comprender mejor la explicación siguiente, ajuntamos un XML de respuesta producido por el método BFEAuthorize de WSBFE:

```
<?xml version="1.0" encoding="utf-8"?>
<soap:Envelope xmlns:soap="http://www.w3.org/2003/05/soap-envelope"
xmlns:xsi="http://www.w3.org/2001/XMLSchema-instance"
xmlns:xsd="http://www.w3.org/2001/XMLSchema">
<soap:Body>
<BFEAuthorizeResponse xmlns="http://ar.gov.afip.dif.bfe/">
<BFEAuthorizeResult>
  <BFEResultAuth>
   <Id>1256927415</Id>
   <Cuit>202224442</Cuit>
   <Cae>59442576778614</Cae>
   <Fch_venc_Cae>20091109</Fch_venc_Cae>
   <Fch_cbte>20091030</Fch_cbte>
   <Resultado>A</Resultado>
   <Reproceso>N</Reproceso>
    <0bs> </0bs>
  </BFEResultAuth>
  <BFEErr>
   <ErrCode>0</ErrCode>
    <ErrMsg>OK</ErrMsg>
  </BFEErr>
  <BFEEvents>
   <EventCode>0</EventCode>
    <EventMsg> <EventMsg/>
  </BFEEvents>
</BFEAuthorizeResult>
</BFEAuthorizeResponse>
</soap:Body>
</soap:Envelope>
```
Es importante analizar en cada respuesta del método BFEAuthorizelos campos <Resultado> y <Obs>. El <Resultado> puede asumir los siguientes valores:

- "A" Aceptado, el documento fue aceptado y se le asignó CAE.
- "R" Rechazado, el documento fue rechazado, no se le asignó CAE.

Obviamente, siempre que <Resultado> sea "R" habrá que analizar el contenido de <Obs> para conocer la razón del rechazo. Como referencia, trancribimos a continuación la tabla de observaciones actual:

## *TABLA DE CODIGOS DE OBSERVACIONES*

```
COD DESCRIPCION
```

```
01 "LA CUIT INFORMADA NO CORRESPONDE A UN RESPONSABLE INSCRIPTO EN EL IVA ACTIVO"
```
02 "LA CUIT INFORMADA NO SE ENCUENTRA AUTORIZADA A EMITIR COMPROBANTES ELECTRONICOS ORIGINALES O EL PERIODO DE INICIO AUTORIZADO ES POSTERIOR AL DE LA GENERACION DE LA SOLICITUD"

E3 60 n  $\Box$  $\Box$ www.afip.gob.ar

- 03 "LA CUIT INFORMADA REGISTRA INCONVENIENTES CON EL DOMICILIO FISCAL"
- 04 "EL PUNTO DE VENTA INFORMADO NO SE ENCUENTRA DECLARADO PARA SER UTILIZADO EN EL PRESENTE REGIMEN"
- 05 "LA FECHA DEL COMPROBANTE INDICADA NO PUEDE SER ANTERIOR EN MAS DE CINCO DIAS, SI SE TRATA DE UNA VENTA, O ANTERIOR O POSTERIOR EN MAS DE DIEZ DIAS, SI SE TRATA DE UNA PRESTACION DE SERVICIOS, CONSECUTIVOS DE LA FECHA DE REMISION DEL ARCHIVO Art. 22 de la RG Nro 2177-"
- 06 "LA CUIT INFORMADA NO SE ENCUENTRA AUTORIZADA A EMITIR COMPROBANTES CLASE "A"" 07 "PARA LA CLASE DE COMPROBANTE SOLICITADO -COMPROBANTE CLASE A- DEBERA CONSIGNAR EN
- EL CAMPO CODIGO DE DOCUMENTO IDENTIFICATORIO DEL COMPRADOR EL CODIGO "80"
- 08 "LA CUIT INDICADA EN EL CAMPO Nro DE IDENTIFICACION DEL COMPRADOR ES INVALIDA" 09 "LA CUIT INDICADA EN EL CAMPO Nro DE IDENTIFICACION DEL COMPRADOR NO EXISTE EN EL PADRON UNICO DE CONTRIBUYENTES"
- 10 "LA CUIT INDICADA EN EL CAMPO Nro DE IDENTIFICACION DEL COMPRADOR NO CORRESPONDE A UN RESPONSABLE INSCRIPTO EN EL IVA ACTIVO"
- 11 "EL Nro DE COMPROBANTE DESDE INFORMADO NO ES CORRELATIVO AL ULTIMO Nro DE COMPROBANTE REGISTRADO/HASTA SOLICITADO PARA ESE TIPO DE COMPROBANTE Y PUNTO DE VENTA"
- 12 'EL RANGO INFORMADO SE ENCUENTRA AUTORIZADO CON ANTERIORIDAD PARA LA MISMA CUIT, TIPO DE COMPROBANTE Y PUNTO DE VENTA'
- 13 LA CUIT INDICADA SE ENCUENTRA COMPRENDIDA EN EL REGIMEN ESTABLECIDO POR LA RESOLUCION GENERAL Nro 2177 Y/O EN EL TITULO I DE LA RESOLUCION GENERAL Nro 1361 ART. 24 DE LA RG Nro 2177

Debería también tenerse en cuenta que en algunas circunstancias WSBFE puede devolver un <resultado> "A" pero con un <Obs> distinto de NULL, en ese caso, habrá asignado un CAE válido. Este sería un caso de "warning", un ejemplo sería una Factura A con <resultado> "A" y <Obs> "01". Si bien en esos casos se obtiene igualmente el CAE, es muy probable que convenga analizar estos errores puesto que seguramente ayudarían a depurar algunos errores en la información registrada en la base de clientes de la empresa que factura.

## **Errores de comunicación, los campos <Id> y <Reproceso>:**

En el diseño del WSBFE se ha previsto que -dada la complejidad actual de las comunicaciones- pueden ocurrir interrupciones en la comunicación entre el cliente y el WSBFE; básicamente, el problema podría resumirse al siguiente escenario: el cliente envía una solicitud de CAE al WSBFE y se queda esperando una respuesta que no llega, hasta que transcurrido algún tiempo, se produce una condición de time-out.

En ese caso, el usuario no sabrá si la solicitud le llegó al WSBFE, este asignó el CAE y la falla de comunicación se produjo durante el retorno de la información, o bien si la falla ocurrió durante el envío de la solicitud y simplemente WSBFE nunca la recibió.

En el segundo caso, con simplemente enviar una nueva solicitud todo quedaría resuelto, pero en el primer caso, si el cliente envía una nueva solicitud (con <id> nuevo) de CAE para la misma factura, WSBFE devolvería un error de consecutividad (11) puesto que en la base de datos de AFIP esa factura ya figura como emitida.

Aquí es donde se hace evidente la funcionalidad del campo BFEAuthorize->Cmp->Id y del campo BFEAuthorizeResult->BFEResultAuth->Reproceso. WSBFE archiva en su base de datos todas las respuestas que devuelve junto con su ID; cuando recibe una nueva solicitud, primeramente verifica si en su base de datos ya tiene archivada una respuesta con es el mismo ID recibido en la solicitud actual, si no la tiene, procede a procesar la solicitud actual normalmente y devuelve la respuesta con el campo <Reproceso>="N". Si hubiese encontrado en su base de datos una respuesta archivada con el mismo

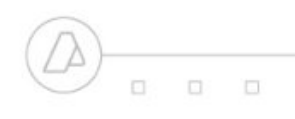

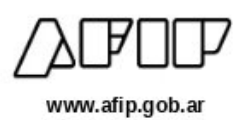

ID de la solicitud actual (aunque los datos de la solicitud actual sean totalmente diferentes), simplemente procedería a devolver la misma respuesta que tiene archivada, pero con el campo <Reproceso>="S".

De esta descripción surgen algunas conclusiones importantes:

- Es fundamental asegurarse de no repetir accidentalmente el <Id>. A estos efectos, se puede utilizar por ej. Algún elemento tipo sequence generado por el motor de base de datos en uso, o alguna representación numérica de la fecha/hora.
- Debe archivarse el <Id> de cada solicitud puesto que que va a ser el único modo de recuperar en caso de error en la comunicación de retorno de la información.
- Cuando se corrija un error de datos que motivó un rechazo anterior, debe enviarse un  $\leq$ Id $>$ nuevo, de lo contrario, se volverá a obtener el mismo error anterior (ver <reproceso>="S").

En caso confusión de alguno de estos datos, se puede sacar provecho de algunos de los métodos de apoyo del WSBFE, por ej.: BFEGetLast\_ID que devuelve el <Id> mas alto recibido por WSBFE, BFEGetLast\_CMP que devuelve el último nro de comprobante aceptado por WSBFE para un tipo de comprobante y punto de venta dados y BFEGetCMP que recupera los datos completos de un comprobante ya autorizado para un tipo y número de comprobante y punto de venta dados.